### F.No.2(19)GS/2017-COMPAT

Government of India Ministry of Corporate Affairs **COMPETITION APPELLATE TRIBUNAL** Kota House Annexe, 1, Shahjahan Road, New Delhi-110011

# Dated 03rd February, 2017

#### **TENDER NOTICE**

The Competition Appellate Tribunal invites sealed quotations from reputed firms/companies who have sound knowledge as well as technical and financial capabilities for providing and installation of High Definition CCTV Camera System in this Tribunal as per details given below: -

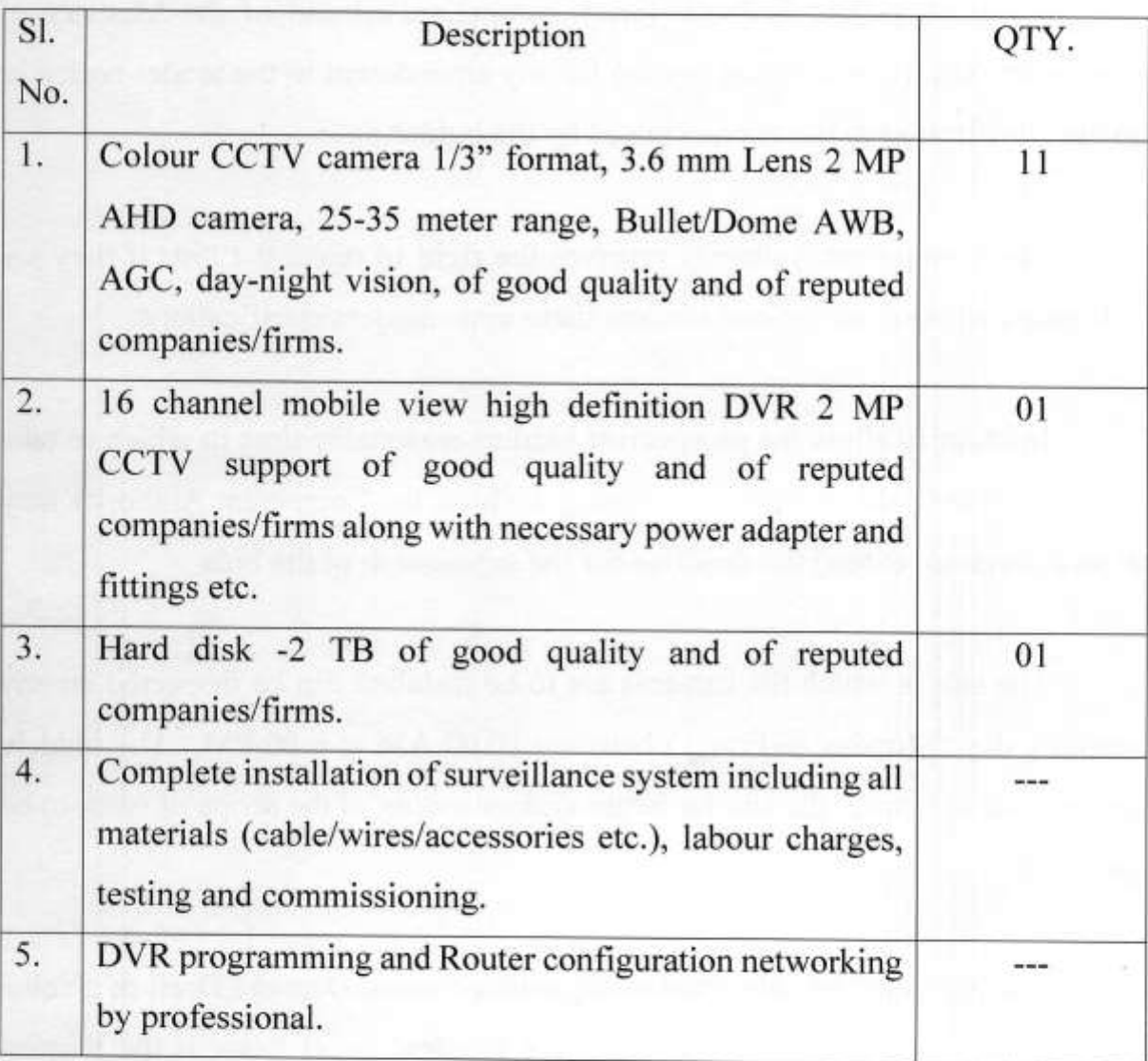

# Last date & Time for Submission: 06.03.2017 at 5.00 PM Date/Time for opening of bids: 07.03.2017 at 02.00 PM

At any time prior to the deadline for submission of bids, the Competent Authority may, for any reason, whether on its own initiative or in response to a clarification requested by a prospective bidder, modify the tender notice by amendment. Such amendments shall form an integral part of the tender notice and it shall amount to an amendment of the relevant clause of the tender notice.

The prospective bidders are required to keep a watch on the website of the Competition Appellate Tribunal (www.compat.nic.in) and of the Ministry of Corporate Affairs (www.mca.gov.in) for any amendment to the tender notice or to the clarification to the queries raised by the bidder(s).

The Competent Authority reserves the right to reject the bids if they are submitted without taking into account these amendments/clarifications.

In order to allow the prospective bidders reasonable time in which to take the amendment into account in preparing the bids, the Competent Authority may at its discretion, extend the deadline for the submission of the bids.

The site in which the cameras are to be installed can be inspected on any working day (Monday to Friday) between 10.00 AM to 6.00 PM. The bidders are advised to inspect the site for better understanding of the scope of work to be executed.

The bids shall be submitted along with a crossed Demand Draft of a value of Rs. 2,500/- (Rupees Two thousand five hundred only) towards the Earnest

Money Deposit (EMD), drawn in favour of the Pay & Accounts Officer, Ministry of Corporate Affairs, New Delhi. The bids received without EMD or bids incomplete in any manner would be summarily rejected.

The EMD of the unsuccessful bidders would be returned after the finalization of the tender process. However, in the case of the successful bidder, the EMD would be returned only after the bidder deposits necessary Performance Security with this Tribunal.

The successful bidder is required to deposit an amount equivalent to 10% of the contract value as Performance Security by way of FDR of any Nationalized Bank, drawn in favour of the Pay & Accounts Officer, Ministry of Corporate Affairs, New Delhi, within two days from the date of acceptance of the bid. The Performance Security would be refunded after a period of one year of the completion of the work.

After the acceptance of the bid, the successful bidder has to undertake the job specified in the Tender Notice under the overall supervision and guidance of the Competent Authority of this Tribunal.

The work has to commence within five days from the date of award of the contract. The time allowed for completing the work will be seven days from the date of commencement of the work

Since time is the essence of the contract, the work awarded shall be completed by the bidder within the time schedule specified in the tender notice. Failure to adhere to the time schedule specified in the tender notice, the Competent Authority shall, without prejudice to its other remedies under the

Contract, deduct from the contract price, as penalty, a sum equivalent to 1% per day or part thereof until actual completion of work subject to a maximum of 10% of the contract value. Once the maximum is reached, the Competent Authority may consider termination of the Contract pursuant to Clause 17 of the Terms and Conditions annexed to the tender notice.

The bids will be opened in the presence of the representatives of the bidders, if any. Requests for postponement will not be entertained. The Competent Authority reserves the right to accept/ reject any or all bids either in part or in full without assigning any reasons thereof.

The bids shall be sent in sealed covers super scribed "Bid for installation of CCTV cameras" by post/speed post/registered post or submitted at the Reception Counter. The bids shall be addressed to the "Registrar, Competition Appellate Tribunal, Kota House Annexe, 1, Shahjahan Road, New Delhi -110 011."

The detailed terms and conditions are enclosed herewith.

(Shaii **Accounts Officer** 

## **TERMS AND CONDITIONS**

- The rates shall be quoted strictly as per the specifications mentioned in the  $(1)$ tender notice. The rates for the works/items shall be quoted and the bids for any one work/item only will be summarily rejected.
- The materials supplied or used for the execution of the work shall be of  $(2)$ good quality and of reputed companies/firms having reasonable durability.
- All the electronic items and accessories thereto shall be new and a  $(3)$ certificate to the effect that the materials used are not old or recycled or repaired shall be given by the successful bidder at the time of installation.
- All the software and the firmware upgrades shall be free of charge for at  $(4)$ least one year. Free of cost complete maintenance of every product including accessories for one year from the date of installation.
- The bidder shall certify that the items quoted are in production and latest  $(5)$ in this technology as on delivery of the materials.
- The bidder shall ensure quick back up response in case of equipment failure  $(6)$ which should be replaced if needed within 24 hours of the distress call.
- The bidder should have adequate stock of spares to attend the CCTV  $(7)$ complaints round the clock during the period of warranty and as stated in clause (4) above.
- The Competent Authority has a right to impose penalty in case any of the  $(8)$ camera(s) remain non-functional for more than twenty four hours.
- The rates quoted should include packing and forwarding charges. The  $(9)$ goods should be insured against theft, loss or breakage during transit and insurance charges.
- The rates of taxes and duties, as applicable, should be clearly indicated  $(10)$ wherever chargeable.
- The firm should be registered with relevant authorities (Registration with  $(11)$ service tax, PAN No. etc. Self-attested copy of registration to be enclosed).
- (12) The firm should have experience of minimum three years of having successfully executed similar work in the Government Department/PSU, etc. (Self-attested copies of certificate/work orders to be enclosed).
- (13) An undertaking to the effect that the work would be completed within the time schedule specified in the tender notice shall be given along with the bid.
- (14) No advance payment or part payments would be made. The payments will be made only after satisfactory completion of the work. The details of the bank account including NEFT shall be provided for the purpose of processing the final bill.
- The acceptance of the bid would rest with the Competent Authority,  $(15)$ Competition Appellate Tribunal, who does not bind itself to accept the lowest quotation and reserves the right to reject or partially accept any or all the quotations received without assigning any reason.
- Quotations must be clearly written or typed. Any interpolation or over  $(16)$ writing should be duly attested.

Termination for Default. The Competent Authority may, without prejudice  $(17)$ to any other remedy for breach of contract, by written notice of default sent to the successful bidder, terminate the Contract in whole or part:

(i) If the successful bidder fails to complete all or any of the work within the period specified in the tender notice, or within any extension thereof granted by the Competent Authority; or

(ii) If the successful bidder fails to perform any other obligation(s) under the Contract.

(iii) If the successful bidder, in the judgment of the Competent Authority has engaged in corrupt or fraudulent practices in competing for or in executing the Contract.

- Corrupt and fraudulent practices: The Bidders/Suppliers/contractors  $(18)$ under this contract shall observe the highest standard of ethics during the procurement and execution of this contract. They shall not indulge in any 'Corrupt practice' of offering, giving, receiving or soliciting anything of value to influence the action of a public official in the execution of the contract. They shall not adopt any 'Fraudulent practice' like misrepresentation of any fact(s) in order to influence the tender process or the execution of the contract to the detriment of the Department, which includes any collusive practice among the Bidders (prior to or after bid submission) so as to deprive the Department of the benefits of free and open competition.
- The Competent Authority would reject a proposal for award of work if it  $(19)$ is found that the Bidder recommended for award of the contract has engaged in corrupt or fraudulent practices in competing for the contract in question.

(Shaji M. **Accounts Officer**